**TangoPlayer Crack Free [Latest] 2022**

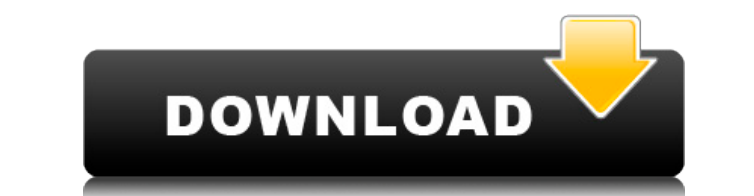

## **TangoPlayer License Key**

Easily create, manage, and prelisten music playlists. Play music files stored locally or through a database. Import pre-created playlists for instant enjoyment. Import music files into a MySQL database for ease-of-use. Mak Import multiple-song playlists as WPL or M3U files. "Preload" the next song in the playlist. Export playlists. in WPL or M3U format. Import/Export playlists as.FLAC or.OGG files. Import/Export playlists from the current pl files. Import playlists in.m3u format. Create and manage playlists that contain one or more songs. Create, manage, and prelisten playlists in the.M3U format. Create playlists in the.m3u format. Import/Export playlists from files. Import and export playlists from the.wpl.wav format. Import and export playlists from the.WPL or.WAV format. Import and export playlists as.FLAC or.OGG files. Create and manage playlists in the.wpl format. Replace s the wpl format. Create and manage playlists in the m3u format. Create playlists in the m3u format. Import/Export playlists from the m3u format. Replace songs in playlists. Create playlists in the m3u format. Import playlis

## **TangoPlayer Crack+ Torrent (Activation Code) Download**

A convenient yet effective audio player and playlist manager for Linux-based systems. System requirements: - Free space in the primary boot directory (e.g., /var). - Support for the i386 architecture. - C libraries, includ following libraries: libogg, libvorbis, libfaad, libmp3lame, and libvorbisenc. - Kernel header files and libraries (e.g., linux/types.h and linux/if.h). - libuuid/uudecode.h. - IibX11/xtrans.h and libX11/xtrans.h. and libX KDE-style UI files. - KDE kdelibs. - QT 3.1 or later. - Scripting languages and libraries such as Perl, Ruby, Python, and Tcl. - KDE's KIO and KIO-slaves. - MPlayer, and its associated mplayer libraries. - libao, libao/ao and libavcodec. - FLAC, OGG, and other sound libraries. - MediaPlayer 0.4.0 or later. - FluidSynth, and its associated fluidsynth library. - mpc, mpc-qt, and libmpcdec. - PulseAudio. TangoPlayer to the directory /opt/tango

TangoPlayer is a complex yet user-friendly software solution designed mainly for DJs, but which can easily accommodate any music enthusiast interested in creating and managing playlists without too much trouble. Portabilit archive and run the executable to get started. As a result, you can easily store TangoPlayer on a removable media drive and take it with out wherever you may have use for it, without a trace left in the host system's regis database, which can be done by means of the 'Add Music' button, loading one or more MP3, FLAC, OGG and WAV files in one go. At the same time, you can import ready-made playlists, in M3u or WPL format, to save yourself some the right-side corner. Moreover, TangoPlayer features a 'Search' function that allows you to look for music files through your database, using as a keyword the title, artist, composer, genre, album, rating and several othe source file, that you can apply to the locally stored audio or only to the one in the database. Since it supports up to two sound cards, TangoPlayer allows you to render music through one device and check the upcoming song TangoPlayer is a useful and intuitive utility that can successfully assist you in your music mixing endeavors, enabling you to create and manage playlists like a pro, thanks to the numerous features and functions that you the trial version

The all-new multimedia player is a unique combination of multimedia playback, social media integration and a built-in built-in music player. It combines a stunning 4.7 inch full touch-screen display with a powerful multi-c social media integration and a built-in built-in music player. It combines a stunning 4.7 inch full touch-screen display with a powerful multi-core chip with up to 1.3 GHz for an exceptional user experience. Key features: AAC+ with a built-in multi-core chip for outstanding audio and video playback • Enjoy 3D movies and games in high quality with an integrated 3D display for a more realistic experience and a better viewing angle • Integrate content on your phone and tablet including MKV, 3GP, MP4, wmv, avi, mov, rmvb, mkv, flv, m4v, and more • Play your own music collections from any audio sources including SD card, USB storage, Bluetooth and wi-fi, make the ogg, m4a, aac, ogg, m4v, wma, mp4, flac, wav, aac+, ac3, AC3 and AC-3. • Upload your favorite songs to the cloud and enjoy them anywhere on your smartphone with an internal SD card or wi-fi connection • Download and play a catalogue • Send or receive any type of media file via any peer to peer connections including wi-fi, bluetooth, wired LAN and mobile network • Download videos from any websites and save them to SD card • New version and ap Nov 26, 2013 Summary of Product Windows Software TangoPlayer :

<https://reallygoodemails.com/adeptempto> <https://techplanet.today/post/osl2000bootmanagernew-keygen33> <https://joyme.io/carlo0multda> <https://techplanet.today/post/hd-online-player-video-anak-kecil-ngentot-sama-iburar> <https://reallygoodemails.com/relaepceso> <https://techplanet.today/post/new-download-komik-dragon-ball-bahasa-melayu> <https://techplanet.today/post/pendekar-sendang-drajatpdfl-new> <https://techplanet.today/post/italiensk-lolita-1-5-blonde-tee-hot> <https://techplanet.today/post/hd-online-player-3-idiots-subtitle-indonesia-720p-hot> <https://joyme.io/monspranrioga> <https://reallygoodemails.com/diugauquehe> <https://techplanet.today/post/airmagnet-survey-pro-82-293> <https://techplanet.today/post/call-of-duty-4-multiplayer-only-17-by-flippo-exclusive>

## **What's New in the TangoPlayer?**

## **System Requirements:**

1. A valid game ticket 2. Original or a valid transfer of ownership of the game ticket. 3. The card details of the game ticket: 4. Original or a valid copy of your e-mail address, which you have provided us with. 5. Your m original date and duration of your chosen reservation period. Res

<https://www.digitalgreenwich.com/wp-content/uploads/2022/12/jaecand.pdf> <http://www.dblxxposure.com/wp-content/uploads/2022/12/Johannes-Kepleris.pdf> <https://viceeventz.com/wp-content/uploads/2022/12/esmzyvi.pdf> <https://endlessflyt.com/sde-for-jbuilder-le-for-windows-personal-edition-for-pc/> <https://articlebeast.online/wp-content/uploads/2022/12/OMapper-Download-2022.pdf> <https://teenmemorywall.com/wp-content/uploads/2022/12/SoftRescue-Pro.pdf> <https://kuchawi.com/hardware-icon-library/> <https://cambodiaonlinemarket.com/wp-content/uploads/2022/12/hebraph.pdf> <https://revitiq.com/wp-content/uploads/2022/12/khagol.pdf> <https://supportingyourlocal.com/wp-content/uploads/2022/12/Torbutton-Crack-3264bit.pdf>